## SAP ABAP table TJBD GPN\_RCH\_CST {Object-Specific Customizing for GPAN\_ARCH}

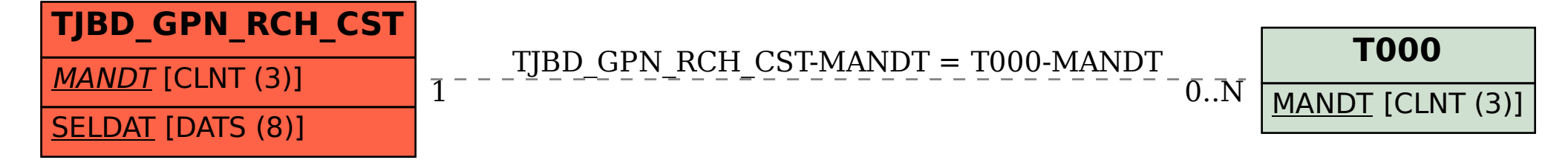